Kutools For Word +Активация License Code & Keygen Скачать бесплатно без регистрации For PC

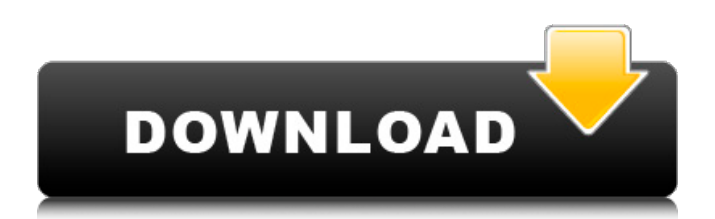

## **Kutools For Word Crack License Key Full Download PC/Windows**

Эффективный инструмент, на который вы можете положиться, когда дело доходит до управления документами и их содержимым, Kutools for Word включает в себя ряд мощных функций и настроек, которые позволяют пользователям выполнять различные операции одним щелчком мыши, что экономит их время и деньги. В частности, он предоставляет пользователям следующие функции, которые будут полезны и позволят значительно сэкономить время: Выбор от руки: программа предлагает поддержку выделения абзацев или текстов от руки. Выбрать несколько: приложение можно использовать для выбора нескольких компонентов документа, включая абзацы, таблицы, текст или даже целые документы, всего одним щелчком мыши. Автотекст: инструмент предоставляет пользователям возможность автоматически вставлять слова в документ на основе заданных шаблонов фраз или ключевых слов. Автоматическая закладка: программу можно использовать для автоматической вставки закладки в выделенные тексты или абзацы, а также в определенные разделы или строки в таблицах. Создавайте ссылки на Интернет: этот параметр полезен для создания ссылок в документах, которые пользователи могут публиковать или отправлять другим пользователям. Кроме того, эта опция позволяет пользователям легко добавлять вебстраницы в закладки, что можно сделать с помощью надстройки. Стиль расширенного текста: пользователи могут включить форматирование расширенного текста,

чтобы текст в их документах выглядел лучше. Кроме того, надстройка также имеет следующие возможности, которые предоставят пользователям простые возможности управления: Снимок документа: эта функция позволяет пользователям делать снимок текущего состояния документа и сохранять его в указанном месте. Его можно использовать для сохранения любых изменений, внесенных в документ, а затем предоставить пользователям список всех изменений. Поле автоматического ввода текста: эта функция позволяет пользователям вставлять определенное слово или фразу независимо от того, находится ли оно в текстовом файле, таблице или внутри слова. Панель инструментов форматирования текста: этот инструмент помогает пользователям форматировать текст несколькими способами, например, изменять его шрифт, размер, цвет, выравнивание или даже добавлять полужирный шрифт, курсив или подчеркивание. Встроенное средство просмотра таблиц: с помощью этой функции пользователи могут легко просматривать все столбцы и строки в таблице, что позволяет им вносить в нее изменения, а также копировать ее в новый документ. Встроенная функция преобразования текста в речь: функция преобразования текста в речь предоставляет пользователям возможность преобразовывать текст документов в речь, которую пользователь может прослушивать при редактировании документа. Есть ли какие-либо дополнительные функции, которые вам нравятся в Kutools for Word?

## **Kutools For Word Crack License Key Free Download [32|64bit]**

Kutools for Word — это надстройка Microsoft Word, которая предоставляет пользователям ряд возможностей управления файлами, недоступных в самом официальном приложении. Функции, включенные в эту программу, доступны через дополнительную вкладку, которую она размещает в ленточном интерфейсе Microsoft Word. Легко управлять содержимым документа Надстройка была разработана, чтобы помочь пользователям управлять содержимым своих документов намного проще, чем раньше, благодаря таким функциям, как моментальный снимок документа, автоматический текст и поддержка закладок. Программа позволяет пользователям вставлять и удалять закладки всего несколькими щелчками мыши, а также упрощает доступ к панели закладок для дополнительных параметров управления. С помощью этой надстройки пользователи могут одновременно копировать несколько документов, если они уже открыты в Word. Он также предлагает быстрый доступ к местоположению документа или местоположению сохранения по умолчанию. Управление разрывами страниц и таблицами Приложение поставляется с рядом функций управления разрывами и позволяет пользователям легко удалять любые ненужные разрывы, независимо от того, являются ли они разрывами страниц или столбцов. Более того, его можно использовать для удаления разрывов со всего документа или только с определенного раздела. Пользователям предоставляется возможность выбирать все таблицы в документе одним щелчком мыши, а также они могут выбирать только таблицы с одной строкой, одной

# ячейкой или одним столбцом. Кроме того, программа может выбирать только определенные строки или столбцы из всех таблиц для расширения возможностей управления. В дополнение к различным возможностям разрывов и управления таблицами, программу можно использовать для выбора абзацев одним щелчком мыши

на основе заданных свойств. Наслаждайтесь функциями преобразования текста Надстройку можно использовать для выполнения ряда операций преобразования текста, что позволяет пользователям быстро преобразовывать таблицы в своих документах в обычный текст.Кроме того, он включает поддержку преобразования списков в текст одним щелчком мыши, что может сэкономить пользователям много времени. В целом, Kutools for Word представляет собой простую в использовании надстройку Microsoft Word, которая расширяет возможности приложения с помощью различных возможностей управления документами и контентом, позволяя пользователям выполнять ряд операций одним щелчком мыши, тем самым сохраняя их важные время и деньги. Сопутствующее программное обеспечение ..., и более. Это предлагает пользователям настраивать дизайн и стиль своего веб-сайта, совершать платежи в Интернете, интегрировать мультимедиа и т. Д. Программа позволяет пользователям создавать один и тот же веб-сайт для своего бизнеса в несколько кликов. Программа поддерживает все подвижные типы 1709e42c4c

### **Kutools For Word Download**

---------- Пользователи могут использовать этот компонент Windows, чтобы с легкостью управлять содержимым документа, разрывами страниц и таблицами. eDiscovery SuiteОписание: eDiscovery Suite важная часть комплексного пакета, используемого для подготовки основы для судебного разбирательства. Существующий вариант программы включает в себя ряд компонентов, которые можно использовать для завершения процедуры восстановления данных. eDiscovery Suite версии 2.0Описание: Защита данных является важной частью комплексного пакета мер по управлению судебными разбирательствами. Перед юридическими фирмами стоит задача не только следить за завершенным восстановлением данных, но и следить за тем, чтобы поврежденные данные не были обнаружены в будущем. eDiscovery Suite версии 2.0Описание: Перед юридическими фирмами стоит задача не только следить за завершенным восстановлением данных, но и следить за тем, чтобы поврежденные данные не были обнаружены в будущем. eDiscovery Suite версии 2.0Описание: eDiscovery Suite важная часть комплексного пакета, используемого для подготовки основы для судебного разбирательства. Существующий вариант программы включает в себя ряд компонентов, которые можно использовать для завершения процедуры восстановления данных. eDiscovery Suite версии 2.0Описание: Защита данных является важной частью комплексного пакета мер по

управлению судебными разбирательствами. Перед юридическими фирмами стоит задача не только следить за завершенным восстановлением данных, но и следить за тем, чтобы поврежденные данные не были обнаружены в будущем. eDiscovery Suite версии 2.0Описание: Перед юридическими фирмами стоит задача не только следить за завершенным восстановлением данных, но и следить за тем, чтобы поврежденные данные не были обнаружены в будущем. eDiscovery SuiteВерсия 2.0Описание: Защита данных является важной частью комплексного пакета мер по управлению судебными разбирательствами.Перед юридическими фирмами стоит задача не только следить за завершенным восстановлением данных, но и следить за тем, чтобы поврежденные данные не были обнаружены в будущем. eDiscovery Suite версии 2.0Описание: Защита данных является важной частью комплексного пакета мер по управлению судебными разбирательствами. Перед юридическими фирмами стоит задача не только следить за завершенным восстановлением данных, но и следить за тем, чтобы поврежденные данные не были обнаружены в будущем. Filtraciones 3.0 MDОписание: Filtraciones 3.0 MD позволяет загружать несколько файлов в виде одного или нескольких файлов .RAR, .SIS, .ISO в одном

## **What's New In?**

Этот инструмент имеет следующие особенности: • Возможность сохранить файл со всем форматированием, добавить верхние и нижние колонтитулы и распечатать

его. • Возможность отображать весь документ для редактирования. • Отличная поддержка международных языков. • возможность добавить закладку к документу, продублировать его и изменить имя файла. • Возможность копирования данных из одного документа в другой. • Возможность обнаружения орфографических ошибок и их исправления. • Возможность выделить большую часть документа. • Возможность предварительного просмотра документов. • Возможность выбора страниц. • Возможность вставки таблиц в Microsoft Word. • Возможность изменять поля и размер. • Возможность редактирования текста. • Возможность смены картинки. • Возможность отправить электронное письмо со всей или выбранной информацией. • Быстрый поиск и возможность загрузки большого количества файлов. • Возможность открывать несколько окон одновременно. • Возможность конвертировать файл DOC в форматы TXT, PPT, PPTX и PDF. • Возможность редактировать водяной знак для файлов DOC. • Возможность добавить примечание к документу. • Возможность сохранить копию документа в текущую или другую папку. • Возможность вставки и замены данных в файлах PDF. • Возможность добавлять и удалять изображения. • Автоматически форматировать текст в таблицах. • Возможность копирования из одного документа в другой. • Возможность вставки нескольких таблиц в один документ. • Возможность открывать несколько файлов одновременно. • Возможность конвертировать файл DOC в HTML. • Возможность открывать несколько файлов в одной программе. • Возможность сохранения документа в разных форматах.

• Возможность добавления тегов безопасности документов. • Возможность создавать и редактировать закладки. • Возможность добавления разделов. • Возможность скопировать выделение в другой документ. • Возможность открывать и сохранять файлы DOC, PDF и XLSX. • Возможность открывать и сохранять файлы быстрее. • Возможность установить принтер по умолчанию. • Возможность сделать весь текст жирным или курсивом. • Возможность редактировать теги файла. • Возможность изменения настроек Word. • Возможность изменить цвет букв. •

## **System Requirements:**

-Windows XP/Vista/7/8 (64-битная) -1 ГБ ОЗУ -6 ГБ места -3 ГБ видеопамяти -DirectX 9.0с -Sound Blaster/Sound Card (драйвер, который вы используете для звука, должен иметь необходимую функцию) - Оригинальный привод DVD-ROM/CD-ROM -Телевизор NTSC/PAL с двумя разъемами NTSC Scart (от компьютера или телевизора для резервного копирования и поддержания соединения в рабочем состоянии)